# VC 1020 **ESSESSESSES**

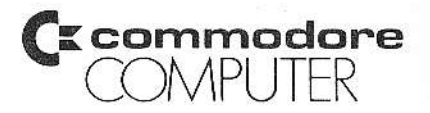

Der COMMODORE VC1020 erweitert den VC20 auf 6 Modulsteckplätze und enthält die dafür notwendigen Bustreiber und eine eigene Stromversorgung. Außerdem nimmt der VC1020 den VC20 und den Modulator auf und vereinigt damit das gesamte System zu einem kompakten Tischcomputer. Auf dem Gehäuse findet ein tragbares Fernsehgerät Platz.

### 1. Einbau des VC20

Bevor der VC20 in das Gehäuse des VC1020 eingebaut wird, müssen alle Stecker und Moduln vom VC20 abgezogen werden. Zum Einbau wird der VC20 von der Vorderseite her in die Erweiterungsbox geschoben. Dabei muß der Flachstecker auf der rechten Seite des VC1020 vorsichtig in den Modulsteckplatz des VC20 eingeführt werden. Der Modulator, der die Verbindung zwischen dem VC20 und dem Fernsehgerät herstellt. wird hinten rechts im Deckel des VC1020 in eine Haltevorrichtung geklemmt. Dabei muß die Fernsehanschlußbuchse durch das Loch im Deckel nach außen zeigen. Das Modulatorkabel wird wie bisher an die Videobuchse des VC20 angeschlossen. An der rechten Seite des VC1020 befindet sich ein kurzes Kabel mit Stecker. das in die Stromversorgungsbuchse des VC20 gesteckt wird. Der Netztrafo des VC20 wird an der rechten Seite hinten in die Stromversorgungsbuchse des VC1020 gesteckt. Dort sitzt auch der Hauptschalter, mit dem nun das gesamte Gerät eingeschaltet werden kann. Der Ein-/Ausschalter des VC20 sollte immer auf "ON" stehen.

## A C H T U N G I

Bevor Sie ein Steckmodul einstecken oder herausziehen, muß der VC1020 immer ausgeschaltet sein 1 Beim Einbau muß die Beschriftung des Steckmoduls zum VC20 oder nach oben zeigen.

#### $\mathcal{P}$ . Einbau von Steckmoduln

Alle Steckplätze sind elektrisch gleichwertig. Es ist daher gleichgültig, in welche Plätze Erweiterungsmoduln gesteckt werden. Der vom VC20 aus gesehen letzte Platz ist waagerecht angeordnet und für solche Moduln gedacht, die außerdem noch einen Kabelanschluß brauchen wie z.B. das IEEE 488 INTERFACE. Der Kabelanschluß zeigt dann aus dem VC1020 heraus nach hinten.

Beim Einstecken von Moduln achten Sie bitte unbedingt darauf, daß der VC1020 ausgeschaltet oder noch besser ohne Stromversorgungskabel ist, da sonst der VC1020 und das Erweiterungsmodul Schaden nehmen können. Außerdem ist es sehr wichtig, daß die Beschriftung der Steckmoduln zum VC20 bzw. im letzten Steckplatz nach oben zeigt. Die Beschriftung muß beim Einsetzen eines Moduls lesbar sein. Sie vermeiden so elektrische oder mechanische Schäden am Steckmodul und am VC1020.

### $\overline{3}$ . Kombination von Steckmoduln

Alle Steckmoduln haben ihren festen Platz im Adreßbereich des VC20. Dabei belegen Moduln mit gleicher Funktion auch gleiche Adressen. Es können daher nicht alle Steckmoduln miteinander kombiniert werden, sondern immer nur solche, die sich auch in ihrer Funktion ergänzen. So darf zur gleichen Zeit immer nur eine Spielkassette eingesteckt sein, denn der VC20 kann nicht zwei Spiele gleichzeitig bieten. Die folgende Tabelle zeigt in der Übersicht die Speicherbereiche (Hex) der zur Zeit erhältlichen Steckmoduln :

 $\mathbf{A}$  $\mathbf{I}$  $\mathbf{B}$  $\mathbf{I}$  $\overline{c}$  $\mathbf{T}$  $\mathsf{D}$  $\mathbf{T}$  $E$  $0400 - OFF$  T  $\mathsf{T}$  $\mathbf{T}$ T 2000 - 5FFF I 6000 - 6FFF I 7000 - 7FFF I A000 - AFFF I B000 - BFFF 3K RAM I MASCH.-PROG. I PROGR.AID I SUPER-I IEEE 488 oder I MONITOR I PACK I EXPANDER I INTERFACE 8K RAM  $\mathbf{I}$  $\mathsf{T}$  $\mathbf{T}$ T oder I (-oder zusätzlich 8K RAM-) I (--- oder 1 Spiel ----) 16K RAM  $\mathbf{I}$ T  $\mathsf{T}$ T oder  $\mathbf{I}$ I.  $\mathbf T$ T  $2*8K$  RAM  $\mathbf{I}$  $\mathbf{I}$ T  $\mathbf{r}$ 

Aus jedem Speicherbereich (A, B, C, D, E) darf immer nur je ein Modul eingesteckt sein. So kann der VC1020 gleichzeitig z.B. mit den folgenden Moduln bestückt werden :

> 16K RAM PACK MASCHINENPROGRAMM - MONITOR PROGRAMMER'S AID PACK SUPER EXPANDER **TEEE 488 BUS INTERFACE**

Soll der VC20 nun für ein Spiel benutzt werden, so müssen der SUPER EXPANDER und das IEEE 488 INTERFACE entfernt werden, denn sie benutzen den gleichen Adreßbereich wie die Spiele. Alle anderen Moduln können im VC1020 bleiben, werden in diesem Fall jedoch nicht genutzt.

Eine weitere Ausnahme bilden das 3K - RAM PACK und die 3K RAM des SUPER-EXPANDER, die im Speicherbereich von Hex 0400 - OFFF liegen. Das BASIC des VC20 kann RAM im Bereich von 0400 bis OFFF nur dann benutzen, wenn außerdem kein weiterer Speicher eingesteckt ist. Solange also diese 3K die einzige Speichererweiterung des VC20 darstellen, werden sie vom BASIC genutzt. Sonst ist dieser Bereich für den Anwender frei und kann durch PEEK / POKE - Befehle in BASIC - Programmen benutzt werden. Der Adreßbereich liegt dezimal von 1024 bis 4095.

Wenn mehr als ein 8K-RAM-PACK-Modul oder ein 16K-Modul und ein 8K-Modul benutzt werden, müssen die Adreßcodierschalter innerhalb der Speichermoduln umgestellt werden.